### STARDOG

### **Demo Day**

Knowledge Graphs Made Easy with Stardog Cloud: A Step-by-Step Guide

Henrique Soares, Senior Product Manager at Stardog

### What we'll cover today:

- Introduction to knowledge graphs and Stardog Cloud
- [Demo] How to create a knowledge graph in four no-code steps
- [Demo] How to visually browse and query your knowledge graph
- Extra resources to make the most of Stardog Cloud
- Q+A

## Introduction to Knowledge Graphs

A knowledge graph is a **flexible**, **semantic data layer** that unifies and provides meaning to your data silos, **with models that evolve as your data evolves**.

That's how it enables you to answer complex queries and uncover hidden patterns better and faster.

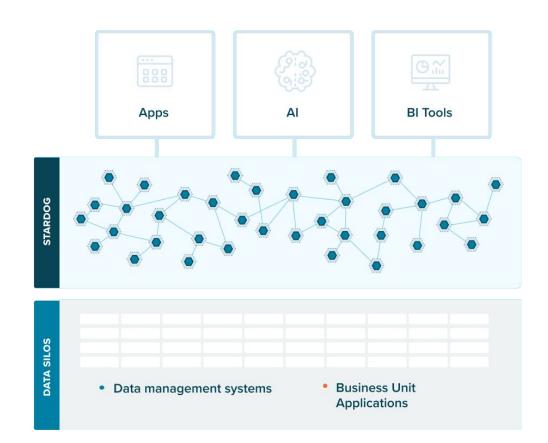

## Introduction to Stardog Cloud

A complete Enterprise Knowledge Graph **platform provided as a managed service**, which offers:

- > Access to all **Stardog apps**: Designer, Explorer, and Studio;
- > Demos and tutorials Knowledge Kits to help you at all levels of expertise;
- Learning resources such as a dedicated Stardog Community, checklists, guides, and more.

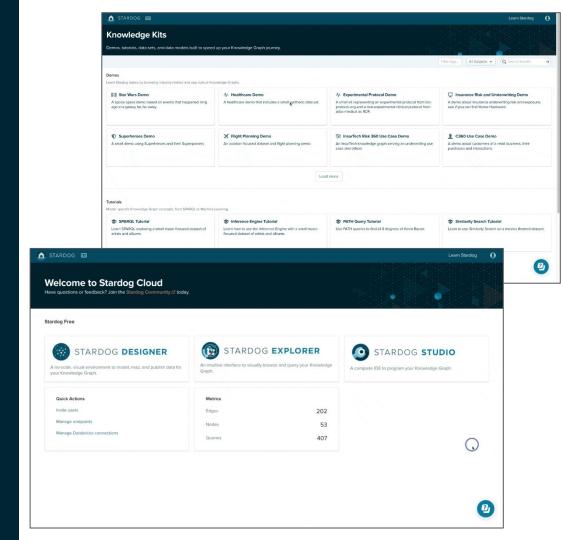

## Demo Time

# Use Case Customer360

### **Business challenge:**

Connecting data silos

#### **Exercise:**

What is the state of the customer who bought product 43?

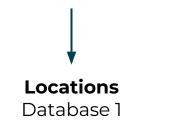

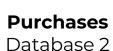

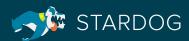

# Use Case Customer360

### **Business challenge:**

Connecting data silos

#### **Exercise:**

What is the state of the customer who bought product 43?

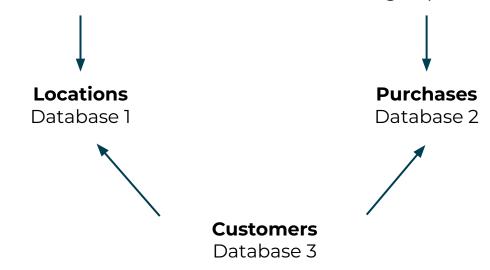

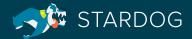

## This is just the beginning

Even though the benefits of this exercise are great, this is just a basic example of a possible use case.

The more data sources and classes you have, the greater improvements you'll notice in your productivity.

And Stardog Cloud will always help you **get even more value** from your knowledge graphs!

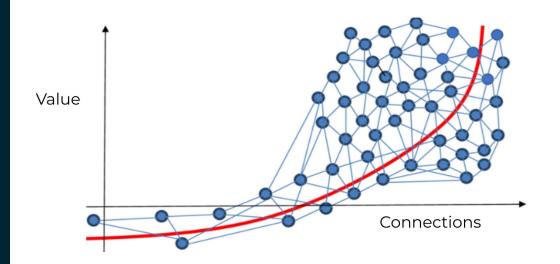

#1

#### Inference rules

Designer makes it easy for you to add inference rules to your knowledge graph.

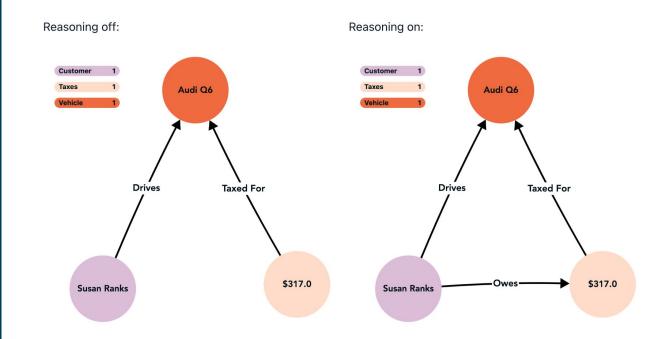

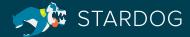

#2

#### **Virtual Graphs**

With Virtual Graphs, you can access databases from Databricks, MySQL, PostgreSQL, Snowflake, and others even without copying that data into Stardog Cloud.

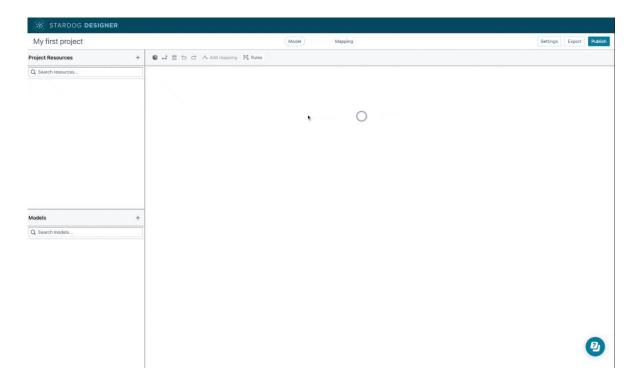

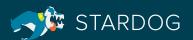

#3

### **Stardog Studio**

A complete IDE (Integrated Development Environment) created for data engineers to program knowledge graph, with support for SPARQL and GraphQL queries.

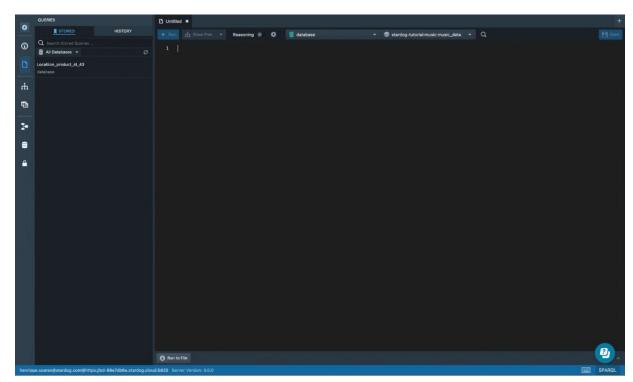

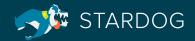

#4

### **Voicebox (preview)**

LLM-powered assistant that will revolutionize the accessibility of knowledge graphs forever (later this year).

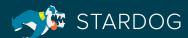

| STARDOG DESIGNER   |                                  |               |                         |
|--------------------|----------------------------------|---------------|-------------------------|
| My first project   |                                  | Model Mapping | Settings Export Publish |
| Project Resources  | + Volcebox 😂 🚅 🗇 🖒 🖒 Add mapping | 常 Rules       |                         |
| Q Search resources | •                                |               |                         |
|                    |                                  |               |                         |
|                    |                                  |               |                         |
|                    |                                  |               |                         |
|                    |                                  |               |                         |
| Models             | +                                |               |                         |
| Q Search models    |                                  |               |                         |
|                    |                                  |               |                         |
|                    |                                  |               |                         |
|                    |                                  |               |                         |
|                    |                                  |               |                         |
|                    |                                  |               |                         |
|                    |                                  |               |                         |
|                    |                                  |               |                         |
|                    |                                  |               |                         |
|                    |                                  |               |                         |

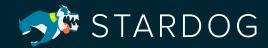

A&Q

#### **NEXT:**

Get into the product: www.stardog.com/get-started